# MAKE YOUR CAT(alog) PURR

Optimizing your Sierra or Millennium System

Joel Tonyan, Systems and User Experience Librarian Lynn Gates, Director of Cataloging and Metadata Services Federico Martínez-García Jr, Director of Access Services

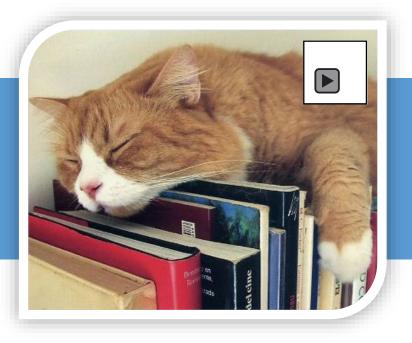

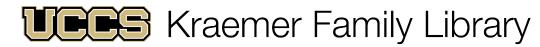

UNIVERSITY OF COLORADO COLORADO SPRINGS

## Objectives

- What is an ILS audit?
- Getting Started
- Data Definition and Clean Up
- Streamlining Workflows
- Auditing the Security of Your ILS
- Future Steps

## What is an ILS Audit?

- A systematic review of your library's integrated library system (ILS) with the goal of securing, optimizing, and documenting its configuration.
- An excellent opportunity to revisit past decisions to see if they still make sense.
- A chance to access, create, and preserve institutional memory around your ILS.
- Documentation and understanding of your system in the event of a future migration.

## Who We Are

- Kraemer Family Library—Midsize academic library serving a community of approximately 12,000+ users
- ILS Currently running Innovative Interface's Sierra, v. 4.1, on our own local server.
- Longtime Innovative user—Began using INNO-PAC in 1998, then migrated to Millennium, and moved to Sierra in 2012.

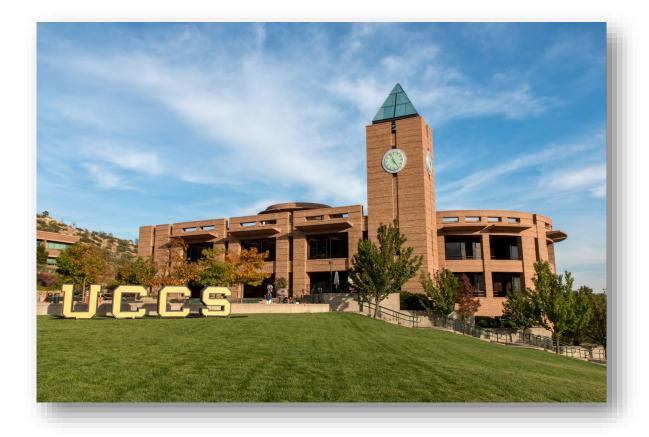

## Why Did *We* Need to Conduct an ILS Audit?

- Kraemer Family Library experienced a wave of retirements beginning in 2013.
- In 2014, we hired a new systems librarian, and in 2017 a new director of cataloging and a new director of access services.
- Along the way, we lost a LOT of institutional memory.
- Since 2014, upgraded from Sierra 1.6 to 4.1, each release adding functionality that we might not be taking advantage of in long established processes.

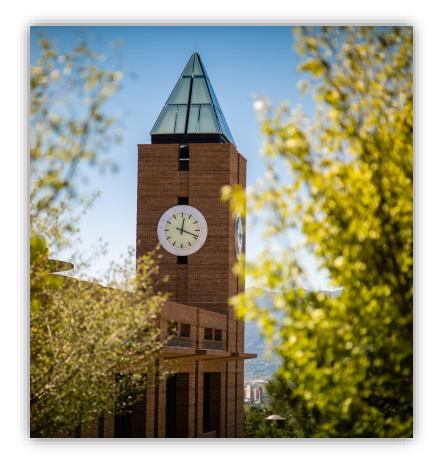

# **Getting Started**

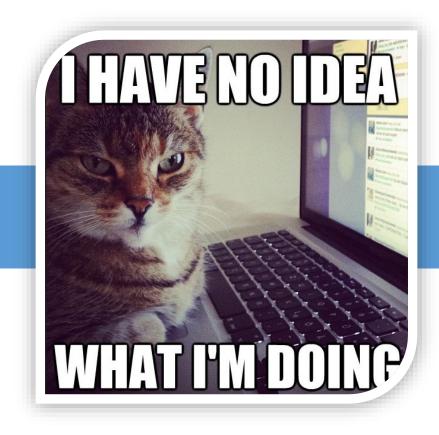

## **Assembling Your Team**

- To conduct a sweeping audit of your system, you will need to assemble a diverse group of people:
  - Systems administrator
  - Head of cataloging
  - Head of circulation/access services
  - Longtime employees with broad knowledge of past decisions, systems migrations, and institutional history
- You may also need to rotate in employees with in-depth working knowledge of specific parts of the system

## How will you plan, collaborate, and document?

- What documentation do you already have about your system? Is it current?
- How and where will you store the documentation you produce?
- Are you going to standardize that documentation?
- Who should have access?

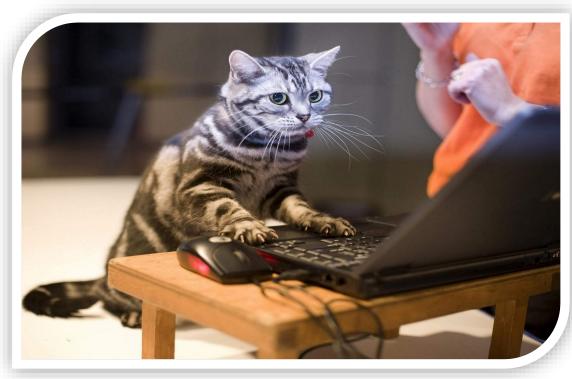

## Our Existing Documentation...

INNOPAC WORKSHEETS ancient histor

| 1.12         | LOG OF WORKSHEETS                                                                                                    |                  |           |
|--------------|----------------------------------------------------------------------------------------------------|------------------|-----------|
| indicates wh | the dates when you send the worksheets to Innovative,<br>ether the parameters on a worksheet can be changed at no<br>profile has been finalized. | , ching, and     |           |
|              | orksheets Listed On This Page Are Due At Im<br>Before INSTALLATION (Except #LIB-1,<br>heets #LIB-1 AND #IJB-2 Should Be Returned                 | #1310-2)         |           |
| Number       | Worksheet Name                                                                                                    | Change-<br>able? | Date Sent |
|              | Preliminary - All Libraries                                                                                                    |                  | Fr P      |
| LID 1        | Library Name and Address                                                                                                    | N/A              | 1-15-98   |
| LIB-2        | Source of Tapes                                                                                                    | N/A              | 1-15-98   |
| BIB-1        | Database Profile: Bibliographic/Item Records - A<br>INNOPAC Field Group Labels and Tags                                                          | No               | 1-15-98   |
| BIB-2        | Assign MARC Fields                                                                                                    |                  | 1-15-98   |
| BIB-3        | BCODE Values                                                                                                    | Yes              | 1-15-98   |
| BIB-4        | INNOPAC Item Field Group Labels and Tags                                                                                                    | No               | 1-15-98   |
| BIB-5        | Creating Item Records                                                                                                    | No               | 1-15-98   |
| BIB-6        | Item Field Mapping                                                                                                    | No               | 1-15-98   |
| BIB-7        | Location Codes in Bibliographic record                                                                                                    | Yes              | 1-15-98   |
| BIB-8        | Location Codes in Item record                                                                                                    | Yes              | 1-15-98   |
| BIB-9        | Subject Headings                                                                                                    | Yes              | 1-15-98   |
| BIB-10       | Call Numbers                                                                                                    | Yes              | 1-15-91   |
| 100 March 10 | Indexing Profile                                                                                                    | No               | 1-15-9    |
| BIB-11       |                                                                                                    |                  |           |

## Things to Consider Along the Way

- Always keep in mind how system changes could affect patrons
- An ILS audit is a lengthy project, and one you will need staff buy-in for to do properly
- You will need to provide periodic updates to your staff

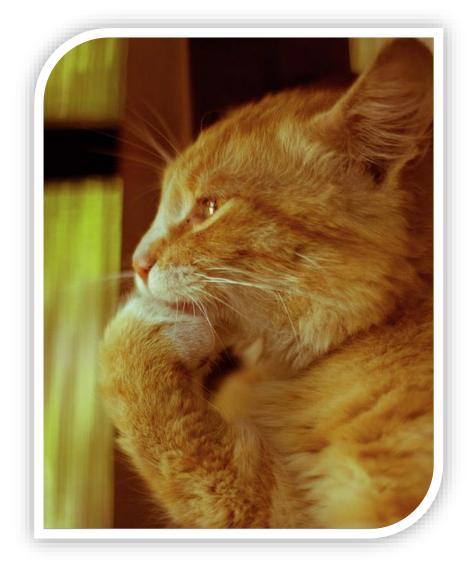

#### Where to Begin

- It depends...
  - On your institution's unique ILS history
  - On the political climate at your institution
    - How open to change is your library?
- We started with item statuses because...
  - We knew that big changes, such as changes to our loan rules, would be controversial
  - Are item statuses need to be cleaned up anyway, and are far less controversial since they don't affect loan periods, etc.
- Before changing ANYTHING, document your ILS's data inputs and outputs
- Also document your current configuration before changing it

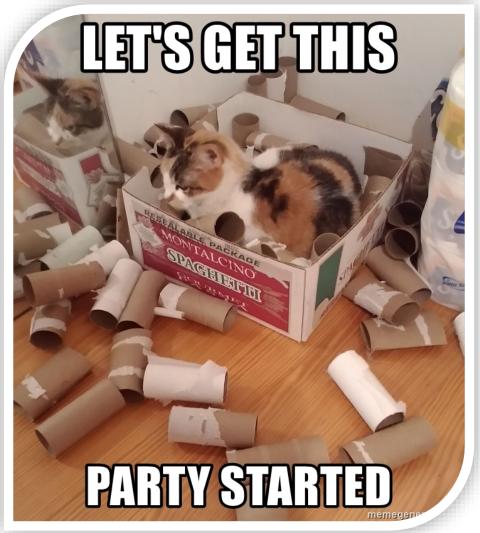

#### **Documenting Your ILS's Data Inputs and Outputs**

- Creating a chart can help you visualize all the different data flowing into and out of your ILS.
- As you make changes to your ILS you can better anticipate how these changes might affect other systems that you send data to or pull data from.
- For instance, we recently changed some item status values in our ILS and had to report them to Prospector to ensure the materials still circulated properly.

## Our Sierra Server's Data Inputs and Outputs

- Data inputs:
  - Bibliographic Records
  - Patron Records
- Data outputs:
  - Bib Records to Union Catalog
  - Bib Records to Discovery Service
  - Bib Records to Union Catalog
    Overlap Analysis Tool
- Created with the free flowchart software Draw.io (https://www.draw.io)

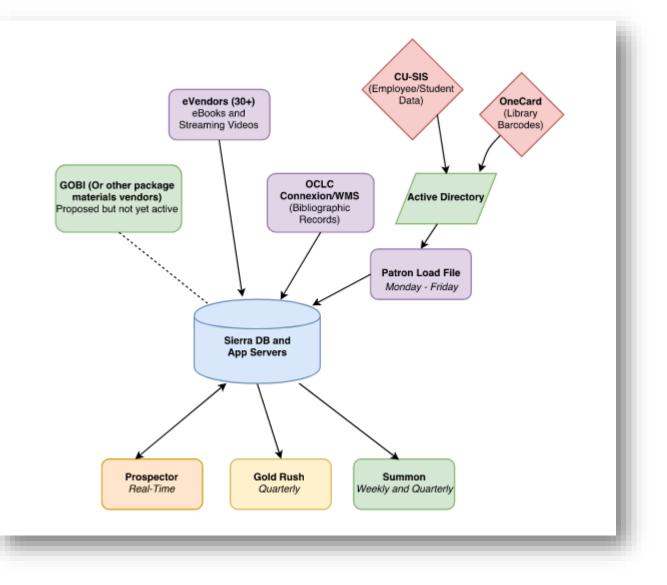

#### Audience Activity: Map your Own ILS's inputs/outputs

- Complete the handout by filling in what you know about your own ILS's data inputs and outputs
- Use the provided boxes and feel free to add more if needed
- Think about where all the data in your system comes from and the other systems your ILS feeds into

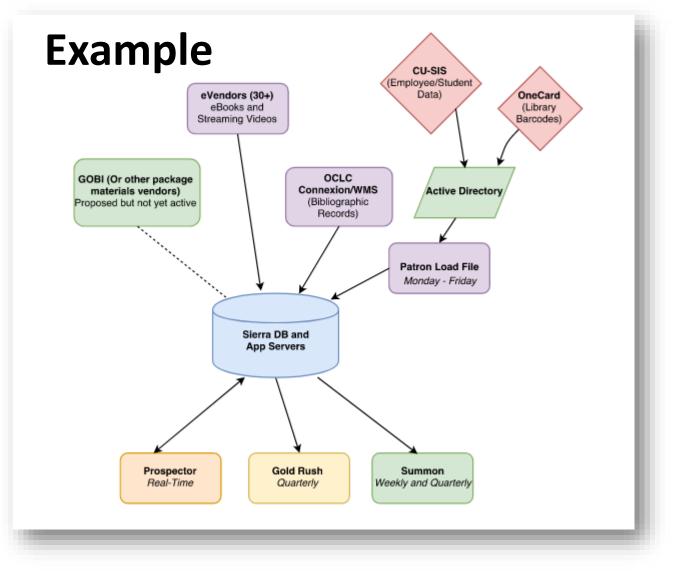

# **Data Definition & Cleanup**

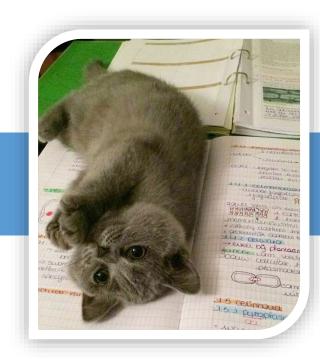

#### **General Procedures**

- Document current values: label, code, source, definition, purpose, etc.
- Gather stats on current usage
- Develop shared definitions for consistency across departments
- Make recommendations for removing & adding values
- Note potential impact on other lists/settings
- Create or update documentation

## **Item Status**

- Purpose
  - System Functions
  - Temp. Locations
  - Internal Processes
- Other Considerations
  - Include in documentation which should statuses should not be set manually
  - Coordinate code with Prospector
- Results
  - Started with 25, Ended with 25
    - System Supplied: 9
    - INNReach: 7
    - KFL: 10
  - Removed 3 that are no longer used
  - Renamed 2 for clarity
  - Added 3 clarify temporary locations & new internal process
  - Patron benefits: Easier to locate displays, more accurate shelving locations, etc.

| Item has damage and was sent to Tech. Serv. for repairs                                                            |
|----------------------------------------------------------------------------------------------------|
| Out of circulation. I have seen this status when items are sent to Tech. Services for repair - usually sent on for |
| binding                                                                                                    |
| This means to me it is either on the binding shelf in Tech Sys or in Cataloging to get repaired, new case, new     |
| labels etc.                                                                                                    |
| This item is not usable as is. / Order searching: Use replb funds and order as a replacement copy. Gift searching: |
| expedite this gift so that the selector can replace the Damaged item asap if wanted.                               |
| Not available for check out, not currently being sepaired                                                          |
| Item damaged in a flood?                                                                                           |
| Water damaged items from a flood event? Needing to be identified and possibly evaluated for replacement?           |
| I have never used this status but assume that this item has been damaged by flooding and is in a specific location |
| Same as damaged, but with water?                                                                                   |
|                                                                                                    |
| Item is being cataloged                                                                                            |
| Item being cataloged - not available                                                                               |
| Item has been cataloged but not yet processed                                                                      |
| The item has been ordered & received; it is waiting for processing before going to the stacks. / Order searching:  |
| New orders for this item are duplicates, do we want a c.2?                                                         |
| Not available for check out, but soon to be on the shelf                                                           |
|                                                                                                    |

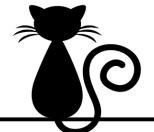

#### Proposed changes:

- Eliminate Flood and just use Damaged
- Combine New Books and New Videos to New
- Create two display statuses: 2<sup>nd</sup> Floor Display, 3<sup>rd</sup> Floor Display, and eliminate generic Display Status
- Eliminate On Search Investigate further, how will it affect missing processes?
- Begin using new instead of display for Graphic Novels
- Create display status for Intergenerational Display, build public facing list for Martin

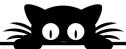

| Item Status               | Field Code | Source             | Purpose                                                             |
|---------------------------|------------|--------------------|---------------------------------------------------------------------|
| Available                 |            | System Supplied    | Available for checkout                                              |
| Billed                    | n          | System Supplied    | Patron billed for lost item                                         |
| Bindery                   | b          | KFL Created        | At the bindery                                                      |
| Claims Returned           | z          | System Supplied    | Patron says the item was returned but we can't find it              |
| Damaged                   | d          | KFL Created        | Item is damaged                                                     |
| In Cataloging             | c          | KFL Created        | Item is being cataloged                                             |
| In Transit                | t          | System Supplied    | Item is in transit between branches (we don't have mutliple branche |
| Library Use Only          | 0          | System Supplied    | Item can only be used in the library                                |
| Lost                      | 1          | System Supplied    | Item has moved from missing status and is considered lost           |
| Lost and Paid             | \$         | System Supplied    | Patron lost an item and has paid                                    |
| Missing                   | m          | System Supplied    | Item should be available but cannot be found on the shelf           |
| New                       | y          | KFL Created        | Items new to the collection                                         |
| Off Campus                | @          | INN-REACH supplied | Item stored at an off-campus location                               |
| Replaced                  | 1          | KFL Created        | Item was missing or lost and has been replaced with a new item      |
| Display - 2nd Floor       | p          | KFL Created        | Items on display on the 2nd floor                                   |
| Display - 3rd Floor       | h          | KFL Created        | Items on display on the 2nd floor                                   |
| Display - Intergeneration | u          | KFL Created        | Items on display in the Intergeneration Display                     |
| On Holdshelf              | 1          | System Supplied    | Patron placed hold is now available for pickup                      |

## Branches [Locations]

- Note: We are a single branch library
- Purpose
  - Physical location within the library
- Other Considerations:
  - Locations can impact Loan Determiner Table
- Results:
  - Started with 38, Ended with 28
  - Removed those no longer used
  - Merged several
  - Added one to clarify and remove information from note in bib. record

| Branch Name          | Branch Code | Public | Purpose                                                                                                    | Floor     |
|----------------------|-------------|--------|----------------------------------------------------------------------------------------------------|-----------|
| Annual Reports       | annrc       | FALSE  |                                                                                                    |           |
| Audio Cassette       | audic       | FALSE  | audio cassettes; behind the circulation<br>desk; SHOULDN'T HAVE ANYMORE                                                | 2nd Floor |
| Child Lit Oversize   | chilo       | FALSE  | NO LONGER USED                                                                                                    |           |
| Computer Software    | comsc       | FALSE  |                                                                                                    |           |
| Equipment            | equip       | FALSE  |                                                                                                    |           |
| Internet Resources   | intre       | FALSE  |                                                                                                    |           |
| Slides               | slide       | FALSE  |                                                                                                    |           |
| CD Circulating       | cdroc       | FALSE  | circulating spoken word CDs; behind the<br>circulation desk.                                                           | 2nd Floor |
| Child Lit            | chile       | TRUE   | Children's books (ages 0-12)                                                                                           | 2nd Floor |
| Circulation Desk     | circ        | FALSE  | Used to indicate patron's "home library"                                                                               |           |
| Colorado Documents   | coldc       | TRUE   | State of Colorado Documents                                                                                            | 2nd Floor |
| Curriculum           | curre       | TRUE   | materials intended for use in a K-12<br>classroom; lesson plans, class activities,<br>kits, textbooks, workbooks, etc. | 2nd Floor |
| Graphic Novels       | gnove       | TRUE   | Young adult and adult graphic novels;<br>nonfiction & fiction                                                          | 2nd Floor |
| Government Documents | govdc       | TRUE   | U.S. government documents                                                                                              | 2nd Floor |
| Main Collection      | maine       | TRUE   | general circulating materials under 30 cm                                                                              | 3rd Floor |

| Branch Name         | Number of Bibs as of 5/10/2018 | Number of items as of 5/10/2018 | Recommendation to Delete? | Recommendation to merge with another location? | Notes                                |
|---------------------|--------------------------------|---------------------------------|---------------------------|------------------------------------------------|--------------------------------------|
| Annual Reports      | 0                              | 0                               | Yes                       |                                                |                                      |
| Audio Cassette      | 5                              | 6                               | Yes                       |                                                | Lynn removed the remaining reco      |
| Child Lit Oversize  | 0                              | 0                               | Yes                       |                                                |                                      |
| Computer Software   | 0                              | 0                               | Yes                       |                                                |                                      |
| Equipment           | 1                              | 5                               | Yes                       | Merge with Circulation Desk                    |                                      |
| Internet Resources  | 0                              | 0                               | Yes                       |                                                |                                      |
| Sides               | 0                              | 0                               | Yes                       |                                                |                                      |
| CD Circulating      | 220                            | 308                             | No                        |                                                | Possibly move to floor for public of |
| Child Lit           | 7384                           | 7492                            | No                        |                                                |                                      |
| Circulation Desk    | 0                              | ٥                               | No                        |                                                | Possibly use for equipment, adapt    |
| Colorado Documents  | 21,892                         | 23,685                          | No                        |                                                |                                      |
| Curriculum          | 1235                           | 4021                            | No                        |                                                |                                      |
| Graphic Novels      | 722                            | 1020                            | No                        |                                                |                                      |
| overnment Documents | 49,507                         | 53,304                          | No                        |                                                |                                      |
| Main Collection     | 315,389                        | 341,326                         | No                        |                                                | Rename to Main Collection - 3rd I    |

## Patron Type

- Purpose
  - System Functions
  - InnReach Statistics
- Other Considerations:
  - Assigned automatically through patron load
  - If changing, do in conjunction with item types, loan rules and loan determiner table
- Results:
  - Started with 16, ended with 12
  - Removed several that were no longer used because of the patron load process, no longer supported by Innovative, and an old fee-forservice agreement
  - Renamed two in order to improve statistical gathering from InnReach

| # | Label                            | Use   | Retain | Notes                                         |
|---|----------------------------------|-------|--------|-----------------------------------------------|
| 0 | Lib fac and staff(old-don't use) | Local | No     | Had to move to ptype 20 due to WebPAC issue ( |
| 1 | Undergraduate                    | Local | Yes    |                                               |
| 2 | Graduate                         | Local | Yes    |                                               |
| 3 | Faculty/Staff                    | Local | Yes    |                                               |
| 4 | Colorado Library Card            | Local | Yes    |                                               |
| 5 | InfoLink                         | Local | No     | Old fee-for-service patrons; no longer used   |
| 6 | Other UCCS                       | Local | Yes    |                                               |
| 7 | Faculty Research Assistant       | Local | Yes    |                                               |
| 8 | Interlibrary Loan                | Local | Yes    |                                               |
| 9 | Library Asst. Undergrad          | Local | No     | No longer used because of patron load process |

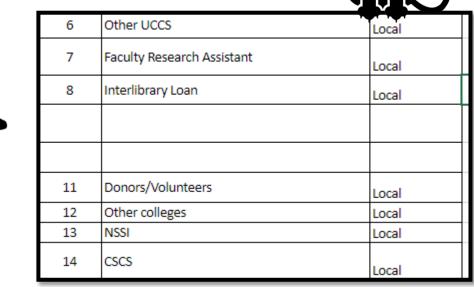

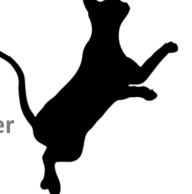

## Patron Record Fields: PMESSAGE, MBLOCK, PCODE1

- Need to review current use & field properties
- Other Considerations:
  - Are they used by the system?
  - Can we use them for functions we are currently doing manually?
  - Is there statistical information that can come from any of these?

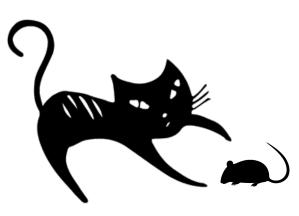

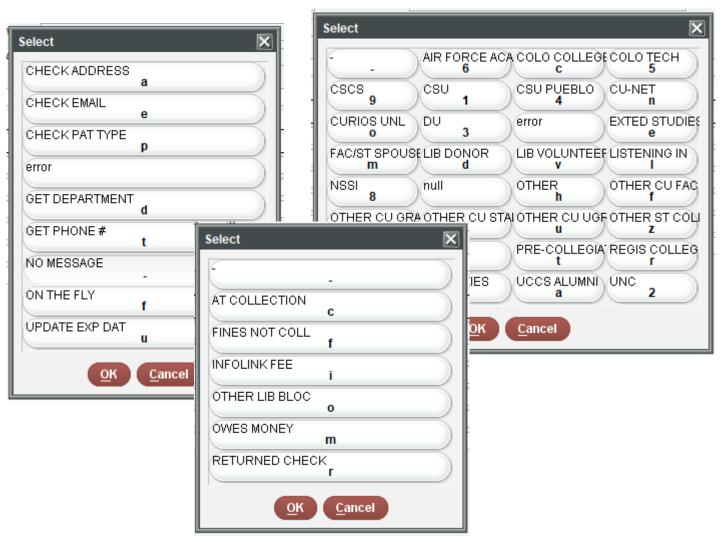

#### An Opportunity to Collect Better Circulation Statistics

| p1054981x La | st Updated: 03-19-2019 ( | Created: 07-07-20 | 14 Revisions: 1285    |                   |            |
|--------------|--------------------------|-------------------|-----------------------|-------------------|------------|
| EXP DATE     | 06-09-2019               | CUR CHKOUT        | 1                     | CUR ITEMB         | 0          |
| PCODE1       | -                        | HOME LIBR         | circ Circulation Desk | ILL REQUES        | 0          |
| PCODE2       | -                        | PMESSAGE          | - NO MESSAGE          | CUR ITEMC         | 0          |
| PCODE3       | 0 Non delinquent         | MBLOCK            | -                     | CUR ITEMD         | 0          |
| P TYPE       | 20 Lib faculty and staff | CL RTRND          | 0                     | CIRCACTIVE        | 02-19-2019 |
| TOT CHKOUT   | 43                       | MONEY OWED        | \$0.00                | Notice Preference | Z          |
| TOT RENWAL   | 38                       | CUR ITEMA         | 0                     |                   |            |
| PATRN NAME   | Tonyan, Joel Douglas     |                   |                       |                   |            |

- Discovered that weren't using PCODE2 and PCODE3 fields in our Sierra Patron Records
- Working on a project to load student college/major information into these fields to get a better sense of which colleges/majors are using the library's print collection.

## Mapping Academic Colleges to Patron Records

| PCODE2          |                           |            |                           |                   |                       |                   |            |
|-----------------|---------------------------|------------|---------------------------|-------------------|-----------------------|-------------------|------------|
| jlish           |                           |            | -                         |                   |                       |                   |            |
| Valid Character | Meaning                   |            |                           |                   |                       |                   |            |
|                 | Business                  |            |                           |                   |                       |                   |            |
|                 | Education                 |            |                           |                   |                       |                   |            |
|                 | Engineering & Applied Sci |            |                           |                   |                       |                   |            |
|                 | Letters, Arts, Sciences   |            |                           |                   |                       |                   |            |
|                 | Nursing & Health Sciences |            | ast Updated: 04-23-2019 C | reated: 08-09-201 | 6 Revisions: 754      |                   |            |
|                 | School of Public Affairs  | EXP DATE   | 06.00.2040                | CUR CHKOUT        | 2                     | CUR ITEMB         | 0          |
|                 | Non-Degree Seeking        |            | 06-09-2019                |                   | 2                     |                   | 0          |
| Add Ro          | w Delete Row              | PCODE1     | -                         | HOME LIBR         | circ Circulation Desk | ILL REQUES        | 0          |
|                 |                           | PCODE2     | I Letters, Arts, Sciences | PMESSAGE          | - NO MESSAGE          | CUR ITEMC         | 0          |
| _               |                           | PCODE3     | 0 Non delinquent          | MBLOCK            | -                     | CUR ITEMD         | 0          |
| $\sim$          |                           | P TYPE     | 1 Undergraduate           | CL RTRND          | 0                     | CIRCACTIVE        | 04-03-2019 |
|                 |                           | TOT CHKOUT | 25                        | MONEY OWED        | \$0.00                | Notice Preference |            |
|                 |                           | TOT RENWA  | L 11                      | CUR ITEMA         | 0                     |                   |            |
|                 |                           | PATRN NAM  |                           | •                 |                       |                   |            |
|                 | -                         | ADDRE\$\$  |                           |                   |                       |                   |            |
|                 |                           | TELEDUONE  |                           |                   |                       |                   |            |

## Mapping Academic Colleges to Patron Records

|                    | Circulation Crosstab Reported on 04/23/2019            |          |           |                              |                            |                       |                                 |                             |       |  |
|--------------------|--------------------------------------------------------|----------|-----------|------------------------------|----------------------------|-----------------------|---------------------------------|-----------------------------|-------|--|
|                    | Checkout (04/01/2019 04/23/2019) By LOCATION By PCODE2 |          |           |                              |                            |                       |                                 |                             |       |  |
|                    |                                                        | Business | Education | Engineering &<br>Applied Sci | Letters, Arts,<br>Sciences | Non-Degree<br>Seeking | Nursing &<br>Health<br>Sciences | School of<br>Public Affairs | Total |  |
| CD Circulating     | 5                                                      | 0        | 0         | 0                            | 0                          | 0                     | 0                               | 0                           | 5     |  |
| Child Lit          | 52                                                     | 2        | 0         | 2                            | 3                          | 0                     | 0                               | 2                           | 61    |  |
| Circulation Desk   | 45                                                     | 6        | 2         | 4                            | 17                         | 0                     | 1                               | 2                           | 77    |  |
| Curriculum         | 6                                                      | 0        | 0         | 0                            | 0                          | 0                     | 0                               | 0                           | 6     |  |
| Government Docu    | 2                                                      | 0        | 0         | 0                            | 0                          | 0                     | 0                               | 0                           | 2     |  |
| Graphic Novels     | 52                                                     | 1        | 2         | 2                            | 4                          | 0                     | 0                               | 0                           | 61    |  |
| Main Collection -  | 1391                                                   | 3        | 13        | 35                           | 194                        | 4                     | 7                               | 13                          | 1660  |  |
| Maps               | 1                                                      | 0        | 0         | 0                            | 0                          | 0                     | 0                               | 0                           | 1     |  |
| Music              | 18                                                     | 0        | 0         | 0                            | 0                          | 0                     | 0                               | 0                           | 18    |  |
| Online             | 35                                                     | 0        | 0         | 0                            | 0                          | 0                     | 0                               | 0                           | 35    |  |
| Oversize - 3rd Flo | 8                                                      | 0        | 0         | 0                            | 1                          | 0                     | 0                               | 0                           | 9     |  |
| Popular Reading    | 26                                                     | 1        | 0         | 0                            | 0                          | 0                     | 0                               | 1                           | 28    |  |
| Reference          | 0                                                      | 0        | 0         | 0                            | 1                          | 0                     | 0                               | 0                           | 1     |  |
| Reserves           | 917                                                    | 47       | 4         | 180                          | 359                        | 13                    | 39                              | 43                          | 1602  |  |
| Videodiscs         | 181                                                    | 16       | 0         | 4                            | 21                         | 0                     | 0                               | 1                           | 223   |  |
| Young Adult        | 31                                                     | 0        | 0         | 2                            | 4                          | 0                     | 0                               | 2                           | 39    |  |
| TOTAL              | 3000                                                   | 77       | 25        | 233                          | 657                        | 18                    | 47                              | 64                          | 4121  |  |

## Streamlining Workflows

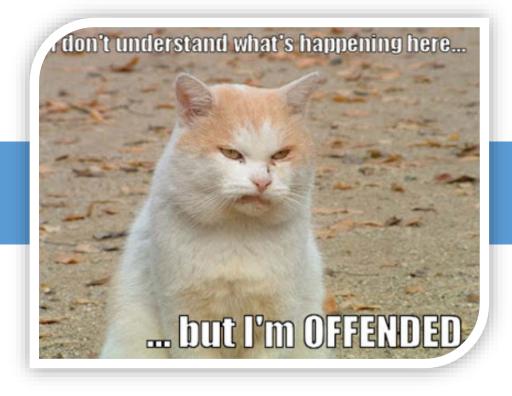

#### **General Procedures**

- Document current workflow
- Review system documentation (particularly if you have been using the system for a while and have gone through software upgrades)
- Determine the desired result of the workflow
- Are any steps duplicates? Can any be combined?
- Are there batch processes that could be used?

## **Original Weeding Workflow**

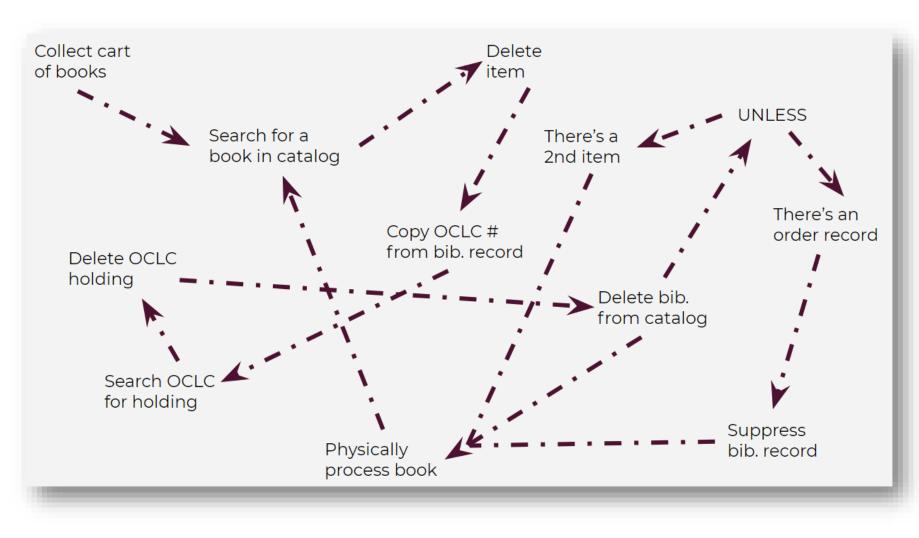

- 1 person working 1/2 time
- No other projects or responsibilities
- 1 cart finished in 2 days
- Average of 400 items per month

## **Revised Weeding Workflow**

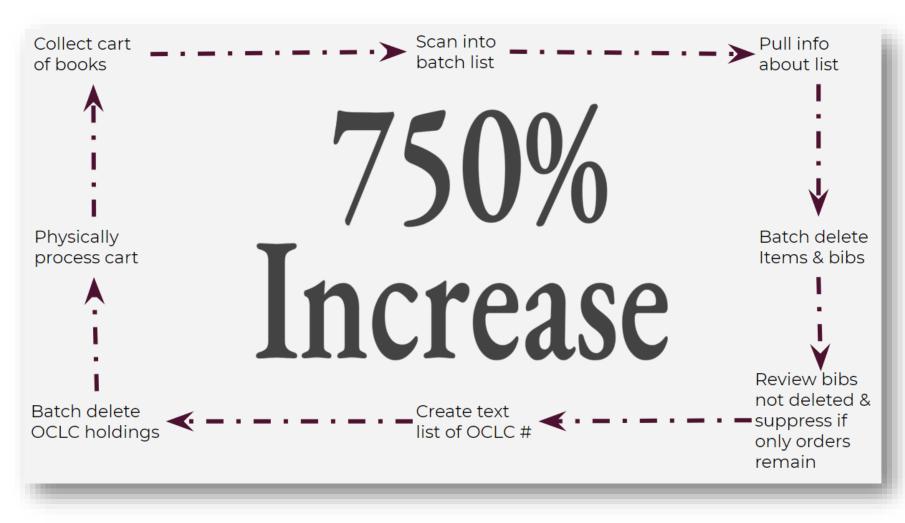

- 1 person working ¾ time
- Lots of other projects & responsibilities
- 1 cart finished in ½ a day
- Average of 3,000 items per month

## Auditing the Security of your ILS

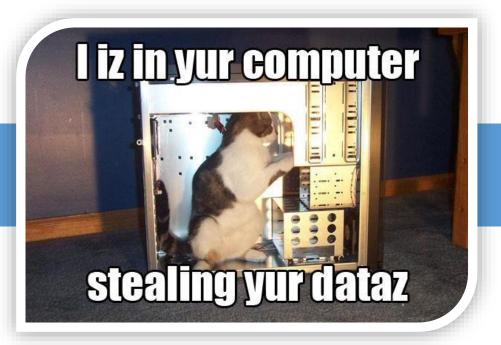

## Basic Principles of ILS Server Security

- Grant access only to staff members who absolutely need it
- Grant the minimum amount of permissions staff need to do their jobs
- Enforce strong password policies
- Disable remote access to your server unless it's absolutely needed
- Regularly monitor system logs, login records, etc.

## What We've Done at the Kraemer Family Library

- First, reviewed server logs and noticed repeated attempts to access our server via SSH from outside the United States
- Locked down SSH access to our campus IP range, automatically denying access from off

campus

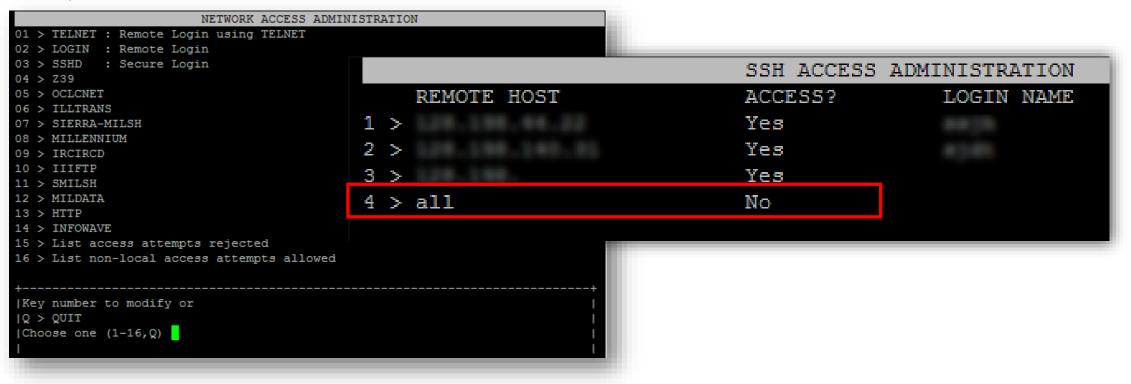

## What We've Done, cont.

- Next, we reviewed the staff password features in our ILS and enabled password policies
- We now require:
  - 8-character minimum passwords
  - At least one lowercase character
  - At least one uppercase character
  - At least one non-alphabetic character
  - Passwords to be updated annually
  - New passwords to differ from old passwords

| Basic Password Options                                                                                   |     |
|----------------------------------------------------------------------------------------------------|-----|
| Require password change on first login                                                                   |     |
| ✓ Require new password to differ from old                                                                |     |
| Password Composition Requirements                                                                        |     |
| Minimum password length (max is 255 characters)                                                          | 8   |
| Minimum number of lowercase alphabetic characters                                                        | 1   |
| Minimum number of uppercase alphabetic characters                                                        | 1   |
| Minimum number of non-alphabetic characters                                                              | 1   |
| Minimum number of numeric characters                                                                     | 0   |
| Minimum number of special characters (accepted special characters are !''#\$%'()*+,-,/;;<=>?@[\]^_`{ }~) | 0   |
| Do not allow all-numeric password                                                                        |     |
| Do not allow password and login to be identical                                                          |     |
| Do not allow password to be a simple pattern                                                             |     |
| Password Expiration Settings                                                                             |     |
| Number of days until a new password expires (max is 360)                                                 | 360 |
| Number of days before password expiration to warn user (max is 30)                                       | 5   |
| Limit Login Settings                                                                                     |     |
| ✓ Limit number of failed login attempts                                                                  |     |
| Number of failed attempts allowed (max is 30)                                                            | 5   |

## What We've Done, cont.

- Finally, we began a systematic review of staff permissions in Sierra.
- We produced a spreadsheet listing every available permission and who it's assigned to as a first step to removing unneeded permissions.

|     | A                                           | В                    | С                                     | D     | E | F  | G |
|-----|---------------------------------------------|----------------------|---------------------------------------|-------|---|----|---|
| 1   | Permission                                  | Circulation Students | Circulation and Cataloging Student (s | • • • |   |    |   |
| 2   | * (5) Materials Booking function            | N                    | N                                     | N     | N | N  | N |
| 3   | * (6) Key new records                       | N                    | N                                     | N     | N | N  | N |
| 4   | * (7) Update existing records               | N                    | Y                                     | Y     | Y | Y  | Y |
| 5   | * (8) Rapid updating                        | N                    | N                                     | N     | N | Y  | N |
| 6   | * (10) Transfer attached records            | N                    | Y                                     | N     | N | N  | N |
| 7   | * (13) Maintain scopemenu/Scope authorities | N                    | N                                     | N     | N | N  | N |
| 8   | * (14) Web Collection Development reports   | N                    | N                                     | N     | N | Y  | N |
| 9   | * (15) Analyze patron searches              | N                    | N                                     | N     | N | N  | N |
| 10  | * (16) Read patron suggestions              | N                    | N                                     | N     | N | N  | N |
| 11  | * (17) Circulation statistics               | N                    | N                                     | N     | N | Y  | N |
| 12  | * (18) Create lists of records              | N                    | Y                                     | Y     | Y | Y  | Y |
| 13  | * (19) Create statistical reports           | N                    | N                                     | Y     | N | Y  | N |
| 14  | * (22) Backup database                      | N                    | N                                     | N     | N | N  | N |
| 15  | * (23) Shutdown the system                  | N                    | N                                     | N     | N | N  | N |
| 16  | * (24) Read/write MARC records              | N                    | N                                     | N     | N | N  | N |
| 17  | * (25) Delete records of any type           | N                    | N                                     | N     | N | N  | N |
| 18  | * (26) Restart a terminal                   | N                    | N                                     | N     | N | Y  | N |
| 19  | * (27) Maintain record links                | N                    | N                                     | N     | N | N  | N |
| 20  | * (28) Change menu messages                 | N                    | N                                     | N     | N | N  | N |
| 21  | * (29) Free records in use by system        | N                    | N                                     | Y     | Y | Y  | Y |
| 22  | * (30) Passwords and authorizations         | N                    | N                                     | N     | N | Y  | N |
| 23  | * (31) Circulation parameters               | N                    | N                                     | Y     | N | Y  | N |
| 24  | * (32) System codes                         | N                    | N                                     | N     | N | Y  | N |
| 25  | * (33) Defaults for new records             | N                    | N                                     | N     | N | Y  | N |
| 26  | * (34) Create keyword synonyms              | N                    | N                                     | N     | N | N  | N |
| 10. | A (                                         |                      |                                       | ••    |   | •• |   |

## **Future Steps**

- Review item types
- Review loan rules
  - Why you need to do preparatory cleanup of components that determine your loan rules, for instance, patron types, shelving locations, etc. first
- Need to speak to users about loan rules
- Update SCAT table
- And much, much more

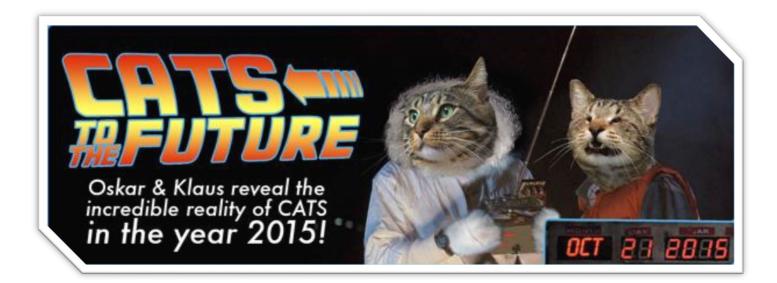

#### Thank You! Questions/Comments?

Joel Tonyan: <u>itonyan@uccs.edu</u> Lynn Gates: <u>lgates@uccs.edu</u> Federico Martínez-García Jr: <u>fmartin3@uccs.edu</u>

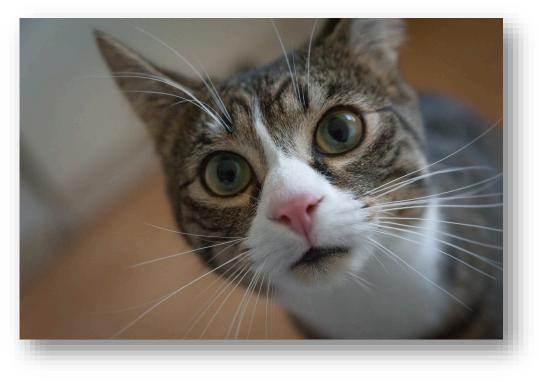